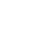

## 2024/05/06 13:02 1/1 Réseaux - IPCAM

**Réseaux - IPCAM**

[Mise à jour le 11/11/2021]

## **Annexe 4 - FileZilla server**

- **Source** : [Wiki FileZilla](https://wiki.filezilla-project.org/Main_Page)
- **Installation**
	- 1. **Télécharger** la dernière version de FileZilla Server à partir du lien ci-dessus.
	- 2. **Double-cliquer** sur le fichier .exe et suivre les indications.

From: <http://webge.fr/dokuwiki/> - **WEBGE Wikis**

Permanent link: **<http://webge.fr/dokuwiki/doku.php?id=reseaux:internet:ipcam:fzserveur>**

Last update: **2021/11/11 09:02**

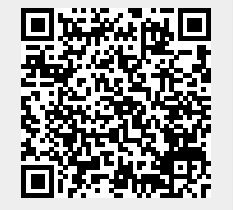

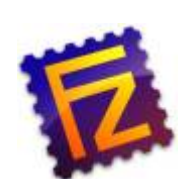

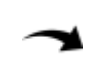